# **Example 6b: Modeling Change over Time Using Piecewise Trends** *(complete data, syntax, and output available for SAS, STATA, and R electronically)*

These data for these example models come from Hoffman (2015) chapter 6 (which also provides an example results section for most of these models). We will be examining change in response time (RT) in milliseconds over six practice sessions (i.e., balanced time) to a measure of processing speed in a sample of 101 older adults. This Example 6b builds on an empty means, random intercept model (as shown in Example 6a) to examine piecewise slopes for initial change and later change. Stay tuned for "truly" nonlinear exponential and latent basis models (Example 6c) and the use of logtransformed time to approximate a truly nonlinear exponential model (Example 6d).

# **STATA Syntax for Data Import and Manipulation:**

```
// Define working directory for file location
    cd "C:\Dropbox\24_PSQF6271\PSQF6271_Example6"
// Import Example 6 six-occasion long-format data from excel
    clear // clear memory in case a dataset is already open
    import excel "Example6_Data.xlsx", firstrow case(preserve) sheet("Example6") clear
// Create predictors for piecewise time models assuming BALANCED DATA
// slope12 and slope26 for 2 Direct Slopes model, time for Slope + Deviation Slope model
// Both models have intercept at session 1, breakpoint at session 2
    gen slope12 = session
    recode slope12 (1=0) if session==1
    recode slope12 (2=1) if session==2
    recode slope12 (3=1) if session==3
    recode slope12 (4=1) if session==4
    recode slope12 (5=1) if session==5
    recode slope12 (6=1) if session==6
    gen slope26 = session
    recode slope26 (1=0) if session==1
    recode slope26 (2=0) if session==2
    recode slope26 (3=1) if session==3
    recode slope26 (4=2) if session==4
    recode slope26 (5=3) if session==5
    recode slope26 (6=4) if session==6
    label variable slope12 "slope12: Early Practice Slope (Session 1-2)"
    label variable slope26 "slope26: Later Practice Slope (Session 2-6)"
    gen time=session-1
    label variable time "time: Session (0=1)"
// Create session dummy codes for testing means model absolute fit in REML 
    gen s4=0
    gen s5=0
    gen s6=0
    replace s4=1 if session==4
    replace s5=1 if session==5
    replace s6=1 if session==6
```
**R Syntax for Data Import and Manipulation (after loading 4 custom functions and packages** *readxl***,** *TeachingDemos***,** *nlme***, and** *lmerTest***):**

```
# Set working directory (to import and export files to)
setwd("C:/Dropbox/24_PSQF6271/PSQF6271_Example6")
# Import Example 6 six-occasion long-format data from excel -- path = file name
Example6 = read_excel(path="Example6_Data.xlsx", sheet="Example6") 
# Convert to data frame to use for analysis
Example6 = as.data.frame(Example6)
# Sort by person and occasion (needed for correct R or V matrix)
Example6 = Example6[order(Example6$PersonID, Example6$session), ]
```

```
# Create predictors for piecewise time models assuming BALANCED DATA
# slope12 and slope26 for 2 Direct Slopes model, time for Slope + Deviation Slope model
# Both models have intercept at session 1, breakpoint at session 2
Example6$slope12=Example6$session
Example6$slope12[which(Example6$session==1)]=0
Example6$slope12[which(Example6$session==2)]=1
Example6$slope12[which(Example6$session==3)]=1
Example6$slope12[which(Example6$session==4)]=1
Example6$slope12[which(Example6$session==5)]=1
Example6$slope12[which(Example6$session==6)]=1
Example6$slope26=Example6$session
Example6$slope26[which(Example6$session==1)]=0
Example6$slope26[which(Example6$session==2)]=0
Example6$slope26[which(Example6$session==3)]=1
Example6$slope26[which(Example6$session==4)]=2
Example6$slope26[which(Example6$session==5)]=3
Example6$slope26[which(Example6$session==6)]=4
# Center time predictor for polynomial time models
Example6$time=Example6$session-1
# Create session dummy codes for testing means model absolute fit in REML
Example6$s4=0
Example6$s5=0
Example6$s6=0
Example6$s4[which(Example6$session==4)]=1
Example6$s5[which(Example6$session==5)]=1
Example6$s6[which(Example6$session==6)]=1
# Save number of occasions per person for use later
Ntimes = 6
# Save total number of observations for use later
Ntotal = 606
```
## **Model 4a: Fixed Slope12, Fixed Slope26, Random Intercept Model**

**Model 4a: Fixed Slope12, Fixed Slope26, Random Interc**<br>Level 1:  $y_{ti} = \beta_{0i} + \beta_{1i} (Slope12_{ti}) + \beta_{2i} (Slope26_{ti}) + e_{ti}$ Level 2: Intercept:  $\beta_{0i} = \gamma_{00} + U_{0i}$ **10** Slope12:  $\beta_{1i} = \gamma_{10}$ Slope26:  $\beta_{2i} = \gamma_{20}$  $B_{1i}$  (Slope12<sub>ti</sub>) + β<sub>2i</sub><br>β<sub>0i</sub> = γ<sub>00</sub> + U<sub>0i</sub>  $\beta_{0i} = \gamma_{00} + U_{0i}$ <br>  $\beta_{1i} = \gamma_{10}$  $\beta_{1i} = \gamma_{10}$ <br>  $\beta_{2i} = \gamma_{20}$ **Session 1 2 3 4 5 6**  $\text{Early Practice} \rightarrow \text{Slope12} = 0 \quad 1 \quad 1 \quad 1 \quad 1 \quad 1$ **Later Practice** → **Slope26 = 0 0 1 2 3 4**

```
display "STATA Ch 6: 4a: Fixed Slope12, Fixed Slope26, Random Intercept Model"
mixed rt c.slope12 c.slope26, || PersonID: , reml nolog ///
      residuals(independent,t(session)) dfmethod(satterthwaite) dftable(pvalue)
estimates store FitFix12Fix26 // Save for LRT
matrix Fix12Fix26 = r(table) // Save results for computations below
display "-2LL = " e(11)*-2 // Print -2LL for model
// Get conditional mean per occasion from values of time predictors, also slope difference
lincom _cons*1 + c.slope12*0 + c.slope26*0 // Intercept at Session=1
lincom _cons*1 + c.slope12*1 + c.slope26*0 // Intercept at Session=2
lincom _cons*1 + c.slope12*1 + c.slope26*1 // Intercept at Session=3 
lincom _cons*1 + c.slope12*1 + c.slope26*2 // Intercept at Session=4
lincom _cons*1 + c.slope12*1 + c.slope26*3 // Intercept at Session=5 
lincom _cons*1 + c.slope12*1 + c.slope26*4 // Intercept at Session=6
                                         // Difference of fixed slope12 vs slope26
matrix list Fix12Fix26 // Show saved results
// Variances are stored as log of SD instead
global Fix12Fix26ResVar = exp(Fix12Fix26[1,5])^2 // Save as L1 residual variance for pseudo-R2
```
**display "Pseudo-R2 for L1 Residual Variance = " 1-(\$Fix12Fix26ResVar/\$EmptyResVar)**

**print("R Ch 6 4a: Fixed Slope12, Fixed Slope26, Random Intercept Model") Fix12Fix26 = lmer(data=Example6, REML=TRUE, control=lmerControl(optimizer="Nelder\_Mead"), formula=rt~1+slope12+slope26+(1|PersonID)) print("Show results with -2LL using Satterthwaite DDF") llikAIC(Fix12Fix26, chkREML=FALSE); summary(Fix12Fix26, ddf="Satterthwaite")** \$AICtab AIC BIC logLik deviance df.resid 8392.687 8414.722 -4191.344 **8382.687** 601.000 → **deviance = −2LL for model** Random effects: Groups Name Variance Std.Dev. PersonID (Intercept) 202684 450.2 **Var(U0)** Residual 34098 184.7 **Var(e)** Fixed effects: Estimate Std. Error df t value Pr(>|t|) (Intercept) 1961.89 48.42 128.66 40.519 < 2e-16 **gamma00** slope12 -163.64 23.24 503.00 -7.041 6.29e-12 **gamma10** slope26 -32.89 5.81 503.00 -5.661 2.53e-08 **gamma20**

**print("Get conditional mean per occasion from values of time predictor, also slope difference") print("Intercept at Session=1 Time=0"); contest1D(Fix12Fix26, ddf="Satterthwaite", L=c(1,0,0)) print("Intercept at Session=2 Time=1"); contest1D(Fix12Fix26, ddf="Satterthwaite", L=c(1,1,0)) print("Intercept at Session=3 Time=2"); contest1D(Fix12Fix26, ddf="Satterthwaite", L=c(1,1,1)) print("Intercept at Session=4 Time=3"); contest1D(Fix12Fix26, ddf="Satterthwaite", L=c(1,1,2)) print("Intercept at Session=5 Time=4"); contest1D(Fix12Fix26, ddf="Satterthwaite", L=c(1,1,3)) print("Intercept at Session=6 Time=5"); contest1D(Fix12Fix26, ddf="Satterthwaite", L=c(1,1,4)) print("Diff of fixed slope12 vs slope26"); contest1D(Fix12Fix26, ddf="Satterthwaite", L=c(0,-1,1))**

## Estimates (from SAS for better organization)

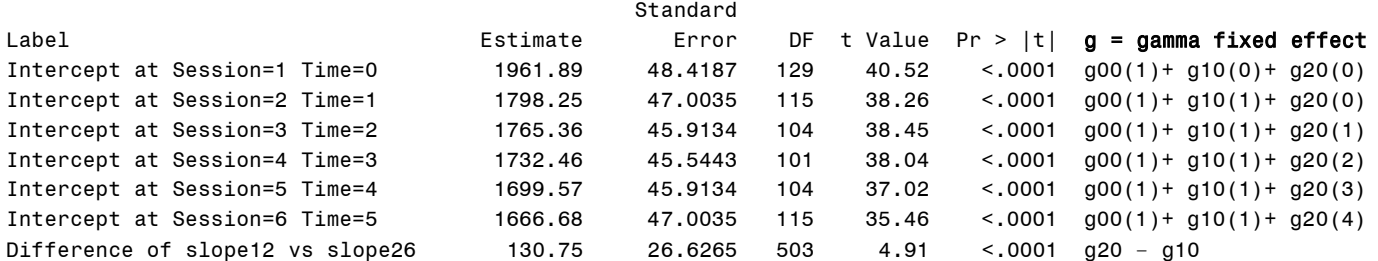

**print("Psuedo-R2 for variance accounted for by fixed piecewise time") pseudoRSquaredinator(smallerModel=EmptyRI, largerModel=Fix12Fix26)**

## **Pseudo R2 Estimates**

R2 Random.(Intercept):  $-0.00897$ R2 L1.Residual.Variance: **0.24058**

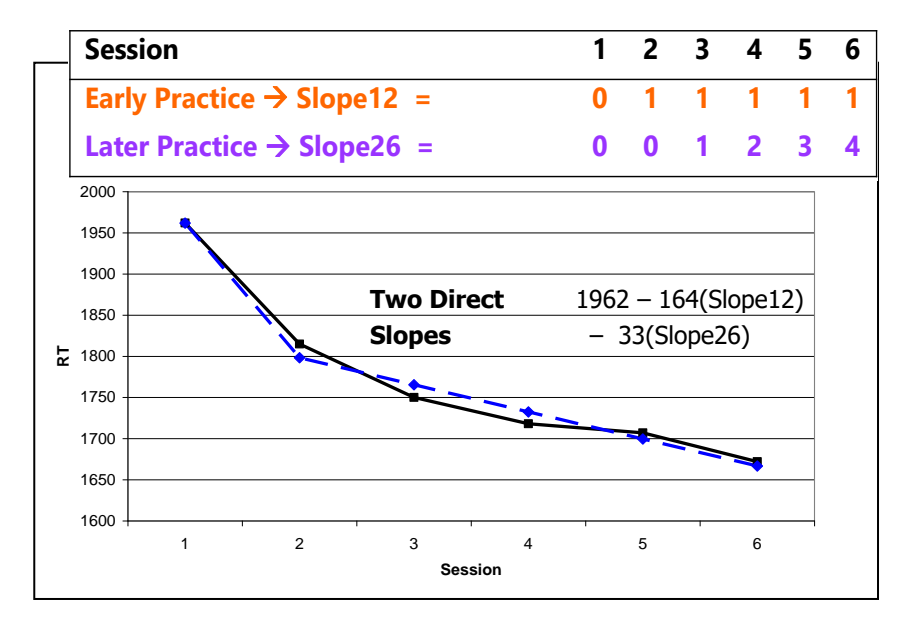

# **Model 4b: Random Slope12, Fixed Slope26 Model**

**Model 4b: Random Slope12, Fixed Slope26 Model**<br>Level 1:  $y_{ti} = \beta_{0i} + \beta_{1i} (Slope12_{ti}) + \beta_{2i} (Slope26_{ti}) + e_{ti}$ Level 2: Intercept:  $\beta_{0i} = \gamma_{00} + U_{0i}$ Slope12:  $\beta_{1i} = \gamma_{10} + U_{1i}$ Slope26:  $\beta_{2i} = \gamma_{20}$  $B_{1i}$  (Slope12<sub>ti</sub>) + β<sub>2i</sub><br>β<sub>0i</sub> = γ<sub>00</sub> + U<sub>0i</sub>  $\beta_{0i} = \gamma_{00} + U_{0i}$ <br>  $\beta_{1i} = \gamma_{10} + U_{1i}$  $\beta_{1i} = \gamma_{10} + U_{1i}$ <br>  $\beta_{2i} = \gamma_{20}$ 

## **display "STATA Ch 6: 4b: Random Slope12, Fixed Slope26 Model"**

**mixed rt c.slope12 c.slope26, || PersonID: slope12, reml nolog covariance(unstructured) /// residuals(independent,t(session)) dfmethod(satterthwaite) dftable(pvalue) estimates store FitRand12Fix26 // Save for LRT**

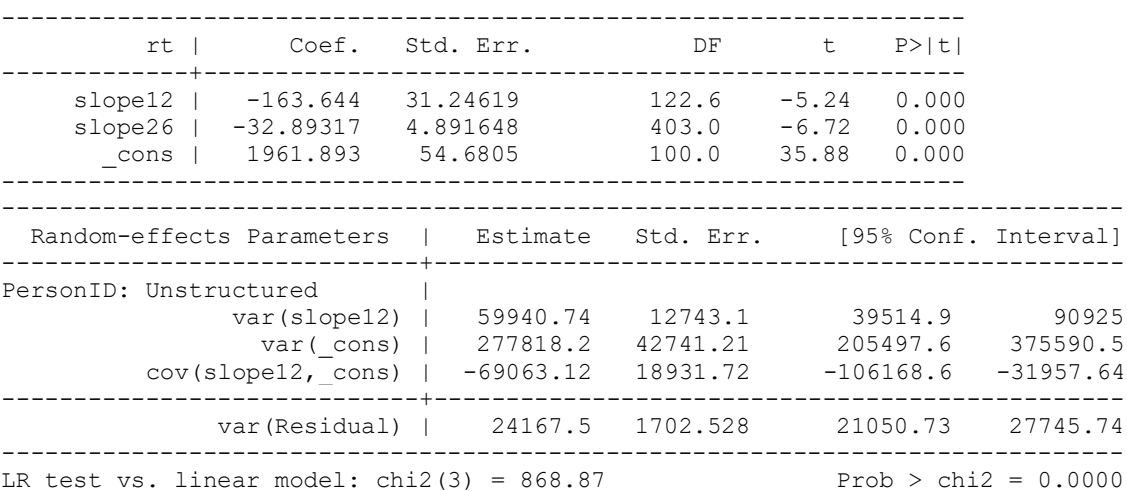

display " $-2LL =$  " e(ll)  $*-2$   $\qquad$  // Print  $-2LL$  for model **-2LL = 8319.6133**

### **estat recovariance, relevel(PersonID) correlation // GCORR matrix**

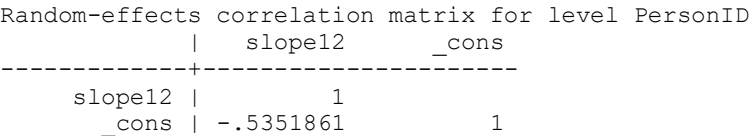

## **estat wcorrelation, covariance // V matrix**

(printed in scientific notation in STATA; R version given below)

 1 2 3 4 5 6 1 **301985.7** 208754.9 208754.9 208754.9 208754.9 208754.9 2 **208754.9 223799.9** 199632.4 199632.4 199632.4 199632.4 3 208754.9 199632.4 223799.9 199632.4 199632.4 199632.4 4 208754.9 199632.4 199632.4 223799.9 199632.4 199632.4 5 208754.9 199632.4 199632.4 199632.4 223799.9 199632.4 6 208754.9 199632.4 199632.4 199632.4 199632.4 223799.9

How would we describe the marginal pattern of variance and covariances in the **V** matrix now?

### **estat wcorrelation // VCORR matrix**

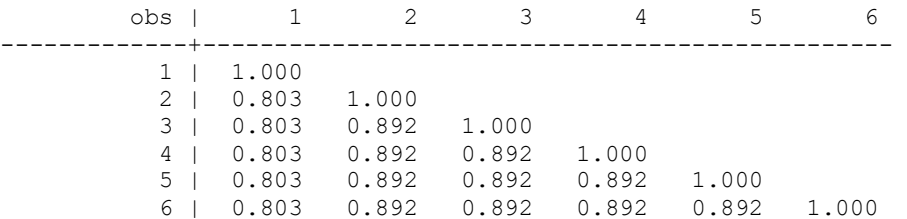

```
lrtest FitRand12Fix26 FitFix12Fix26 // LRT for random slope12 variance and covariance
Likelihood-ratio test LR chi2(2) = 63.07
(Assumption: FitFix12Fix26 nested in FitRand12Fix26) Prob > chi2 = 0.0000
print("R Ch 6 4b: Random Slope12, Fixed Slope26 Model")
Rand12Fix26 = lmer(data=Example6, REML=TRUE, control=lmerControl(optimizer="Nelder Mead"),
                   formula=rt~1+slope12+slope26+(1+slope12|PersonID))
print("Show results with -2LL using Satterthwaite DDF") 
llikAIC(Rand12Fix26, chkREML=FALSE); summary(Rand12Fix26, ddf="Satterthwaite")
print("Use custom function to get predicted V matrix"); PrintV(Rand12Fix26)
print("LRT for random slope12 variance and covariance"); ranova(Rand12Fix26, reduce.term=TRUE)
```
# **Model 4c: Random Slope12, Random Slope26 Model**

```
Model 4c: Random Slope12, Random Slope26 Model<br>Level 1: y_{ti} = \beta_{0i} + \beta_{1i} (Slope12_{ti}) + \beta_{2i} (Slope26_{ti}) + e_{ti}Level 2: Intercept: \beta_{0i} = \gamma_{00} + U_{0i}Slope12: \beta_{1i} = \gamma_{10} + U_{1i}Slope12: \beta_{1i} = \gamma_{10} + U_{1i}<br>Slope26: \beta_{2i} = \gamma_{20} + U_{2i}B_{1i} (Slope12<sub>ti</sub>) + β<sub>2i</sub><br>β<sub>0i</sub> = γ<sub>00</sub> + U<sub>0i</sub>
                    \beta_{0i} = \gamma_{00} + U_{0i}<br>
\beta_{1i} = \gamma_{10} + U_{1i}display "STATA Ch 6: 4c: Random Slope12, Random Slope26 Model"
mixed rt c.slope12 c.slope26, || PersonID: slope12 slope26, ///
       reml nolog covariance(unstructured) ///
       residuals(independent,t(session)) dfmethod(satterthwaite) dftable(pvalue)
estimates store FitRand12Rand26 // Save for LRT
matrix Rand12Rand26 = r(table) // Save results for computations below 
display "-2LL = " e(ll)*-2 // Print -2LL for model 
estat recovariance, relevel(PersonID) correlation // GCORR matrix
estat wcorrelation, covariance // V matrix<br>estat wcorrelation // VCORR matrix
estat wcorrelation
lrtest FitRand12Rand26 FitRand12Fix26 // LRT for random slope26 variance and covariance
matrix list Rand12Rand26 // Show saved results
// Save fixed effects and variances for computations below
global FixInt = Rand12Rand26[1,3] // Save fixed intercept
global FixS12 = Rand12Rand26[1,1] // Save fixed slope12
global FixS26 = Rand12Rand26[1,2] // Save fixed slope26
global IntVar = exp(Rand12Rand26[1,6])^2 // Save L2 random intercept variance
global S12Var = exp(Rand12Rand26[1,4])^2 // Save L2 random slope16 variance<br>global S26Var = exp(Rand12Rand26[1,5])^2 // Save L2 random slope26 variance
global S26Var = exp(Rand12Rand26[1,5])<sup>2</sup>
// Check if correct saved variances
display $IntVar
display $S12Var
display $S26Var
display "STATA 95% Random Intercept CI"
display "Lower = " $FixInt - 1.96*sqrt($IntVar)
display "Upper = " $FixInt + 1.96*sqrt($IntVar)
display "STATA 95% Random Slope12 CI"
display "Lower = " $FixS12 - 1.96*sqrt($S12Var)
display "Upper = " $FixS12 + 1.96*sqrt($S12Var)
display "STATA 95% Random Slope26 CI"
display "Lower = " $FixS26 - 1.96*sqrt($S26Var)
display "Upper = " $FixS26 + 1.96*sqrt($S26Var)
print("R Ch 6 4c: Random Slope12, Random Slope26 Model -- reports convergence problem")
Rand12Rand26 = lmer(data=Example6, REML=TRUE, control=lmerControl(optimizer="Nelder Mead"),
                        formula=rt~1+slope12+slope26+(1+slope12+slope26|PersonID))
print("Show results with -2LL using Satterthwaite DDF") 
llikAIC(Rand12Rand26, chkREML=FALSE); summary(Rand12Rand26, ddf="Satterthwaite")
```
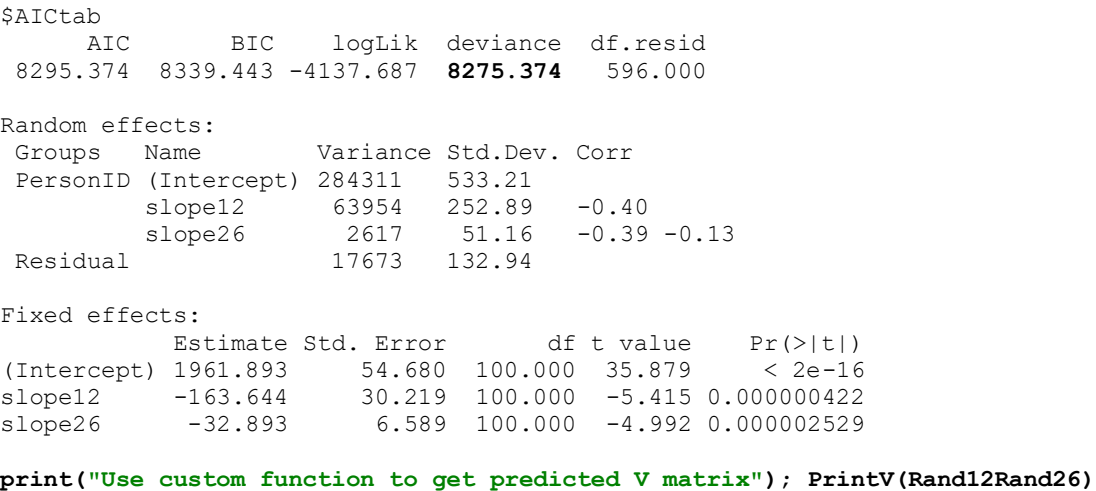

 1 2 3 4 5 6 1 301984.5 230041.6 219397.9 208754.1 198110.3 187466.6 2 230041.6 257399.0 227409.9 215093.9 202777.8 190461.7 3 219397.9 227409.9 235384.2 208012.4 198313.6 188614.8 4 208754.1 215093.9 208012.4 218603.9 193849.4 186767.9 5 198110.3 202777.8 198313.6 193849.4 207058.2 184920.9 6 187466.6 190461.7 188614.8 186767.9 184920.9 200747.0

The marginal V matrix now predicts the variances to change in a **quadratic pattern (time<sup>2</sup> ) within each piece separately.**

**print("LRT for random slope26 variance and covariances"); ranova(Rand12Rand26, reduce.term=TRUE)**

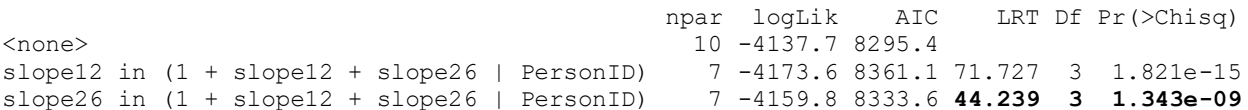

95% Random Effect Confidence Intervals that describe the *predicted* range of *individual* random effects:

 $(1.96*\sqrt{\text{Random Variance}})$ slope26 in  $(1 + s$ lope12 + slope26 | PersonID) 7 -4159.8<br>95% Random Effect Confidence Intervals that describe the *predic*<br>Random Effect 95% CI = fixed effect  $\pm$  (1.96\* $\sqrt{\text{Random Variance}}$ 

 $(1.96*\sqrt{\tau_{U_0}}) \rightarrow 1,961.9 \pm (1.96*\sqrt{284,312})$  $(1.96*\sqrt{\tau_{U_1}}) \rightarrow -163.6 \pm (1.96*\sqrt{63.954})$ 2 Random Effect 95% CI = fixed effect  $\pm (1.96 \sqrt[k]{\text{Random Variance}})$ <br>Intercept 95% CI =  $\gamma_{00} \pm (1.96 \sqrt[k]{\tau_{U_0}^2}) \rightarrow 1,961.9 \pm (1.96 \sqrt[[k]{284,312}) = 917$  to 3,007 2 Intercept 95% CI =  $\gamma_{00} \pm \left(1.96*\sqrt{\tau_{U_0}^2}\right) \rightarrow 1,961.9 \pm \left(1.96*\sqrt{284,312}\right) = 917$  to 3,007<br>Slope12 95% CI =  $\gamma_{10} \pm \left(1.96*\sqrt{\tau_{U_1}^2}\right) \rightarrow -163.6 \pm \left(1.96*\sqrt{63,954}\right) = -659$  to 322 Slope 26 95% CI =  $\gamma_{20} \pm \left( 1.96 \sqrt[4]{\tau_{U_2}^2} \right) \rightarrow -32.9 \pm \left( 1.96 \sqrt[4]{2,617} \right)$  $\rightarrow$ lope12 95% CI =  $\gamma_{10} \pm \left(1.96*\sqrt{\tau_{U_1}^2}\right) \rightarrow -163.6 \pm \left(1.96*\sqrt{63,954}\right) = -659$  to 322<br>lope26 95% CI =  $\gamma_{20} \pm \left(1.96*\sqrt{\tau_{U_2}^2}\right) \rightarrow -32.9 \pm \left(1.96*\sqrt{2,617}\right) = -133$  to 67

**# Get ingredients for 95% random effect confidence intervals # Print each object first to see which row and column values to extract as.data.frame(fixef(Rand12Rand26)); as.data.frame(VarCorr(Rand12Rand26))**

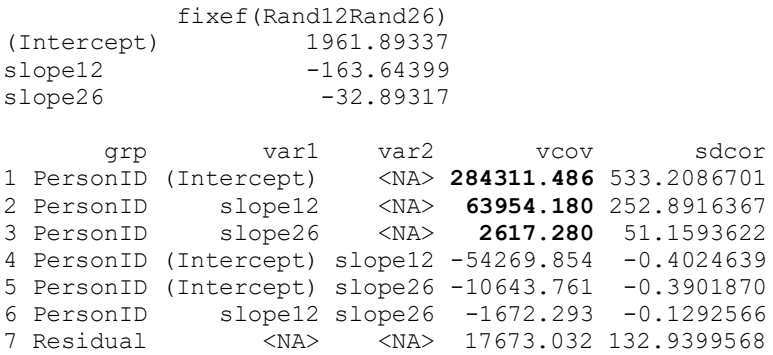

```
# Save fixed effects and variances for computations below
FixInt = as.data.frame(fixef(Rand12Rand26))[1,1] # Save fixed intercept<br>FixS12 = as.data.frame(fixef(Rand12Rand26))[2,1] # Save fixed slope12
FixS12 = as.data frame(fixef(Rand12Rand26))[2,1]FixS26 = as.data.frame(fixef(Rand12Rand26))[3,1] # Save fixed slope26
IntVar = as.data.frame(VarCorr(Rand12Rand26))[1,4] # Save L2 random intercept variance 
S12Var = as.data.frame(VarCorr(Rand12Rand26))[2,4] # Save L2 random slope12 variance
S26Var = as.data.frame(VarCorr(Rand12Rand26))[3,4] # Save L2 random slope26 variance
print("R 95% Random Intercept Confidence Interval")
print("Lower = "); FixInt - 1.96*sqrt(IntVar)
print("Upper = "); FixInt + 1.96*sqrt(IntVar) 
print("R 95% Random Slope12 Confidence Interval")
print("Lower = "); FixS12 - 1.96*sqrt(S12Var)
print("Upper = "); FixS12 + 1.96*sqrt(S12Var) 
print("R 95% Random Slope26 Confidence Interval")
print("Lower = "); FixS26 - 1.96*sqrt(S26Var)
print("Upper = "); FixS26 + 1.96*sqrt(S26Var)
```
So far we've examined one way to fit piecewise slopes models—two direct slopes that represent the change during each time period. Let's now examine an alternative specification—**slope + deviation slope**, which can be useful in examining individual differences in **differential change between time periods**.

 $\mathcal{L}_\mathcal{L} = \mathcal{L}_\mathcal{L}$ 

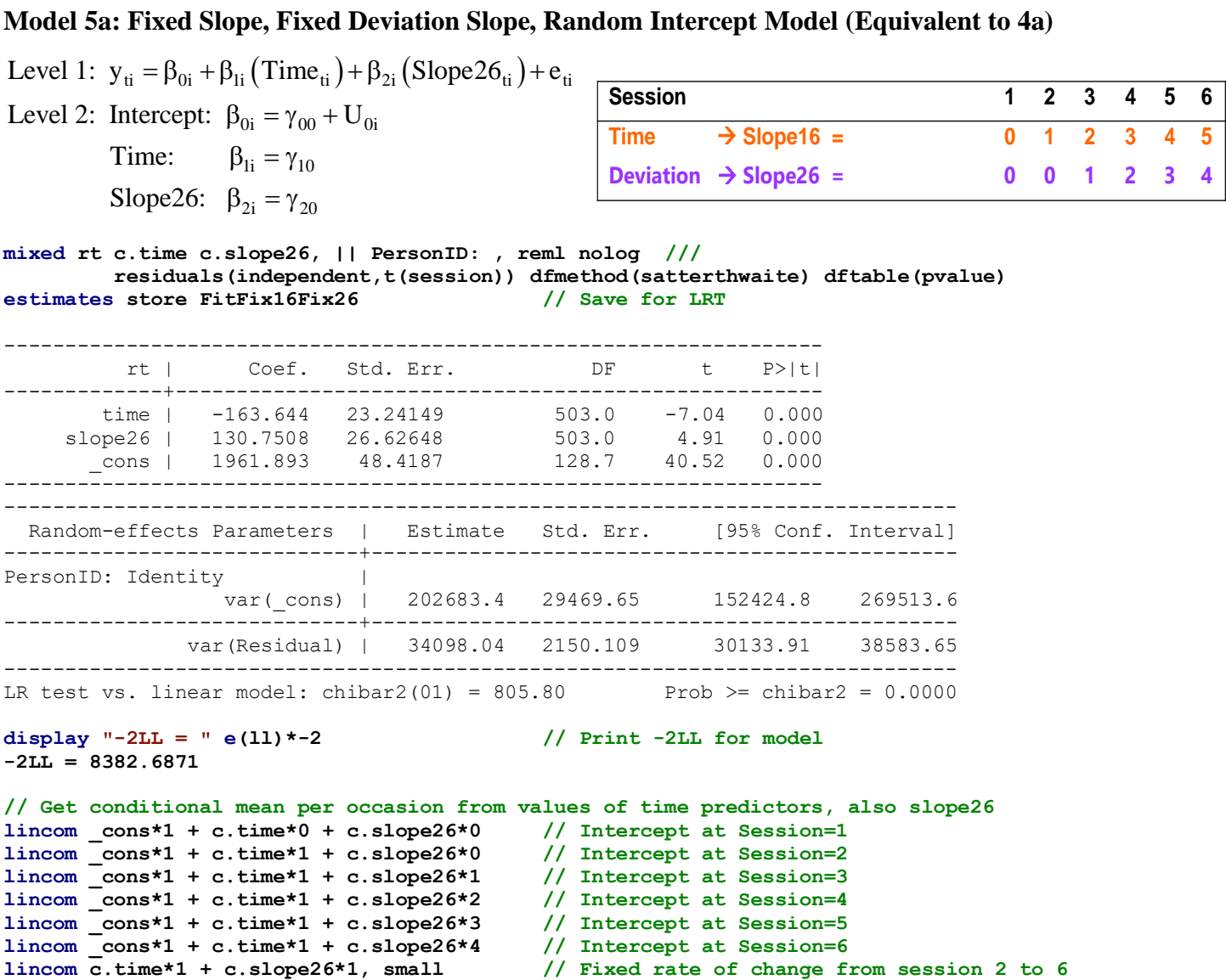

## Estimates (from SAS for better organization)

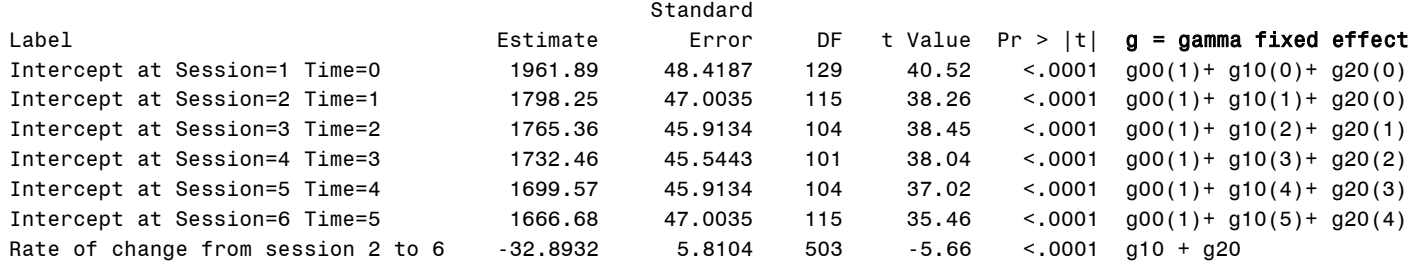

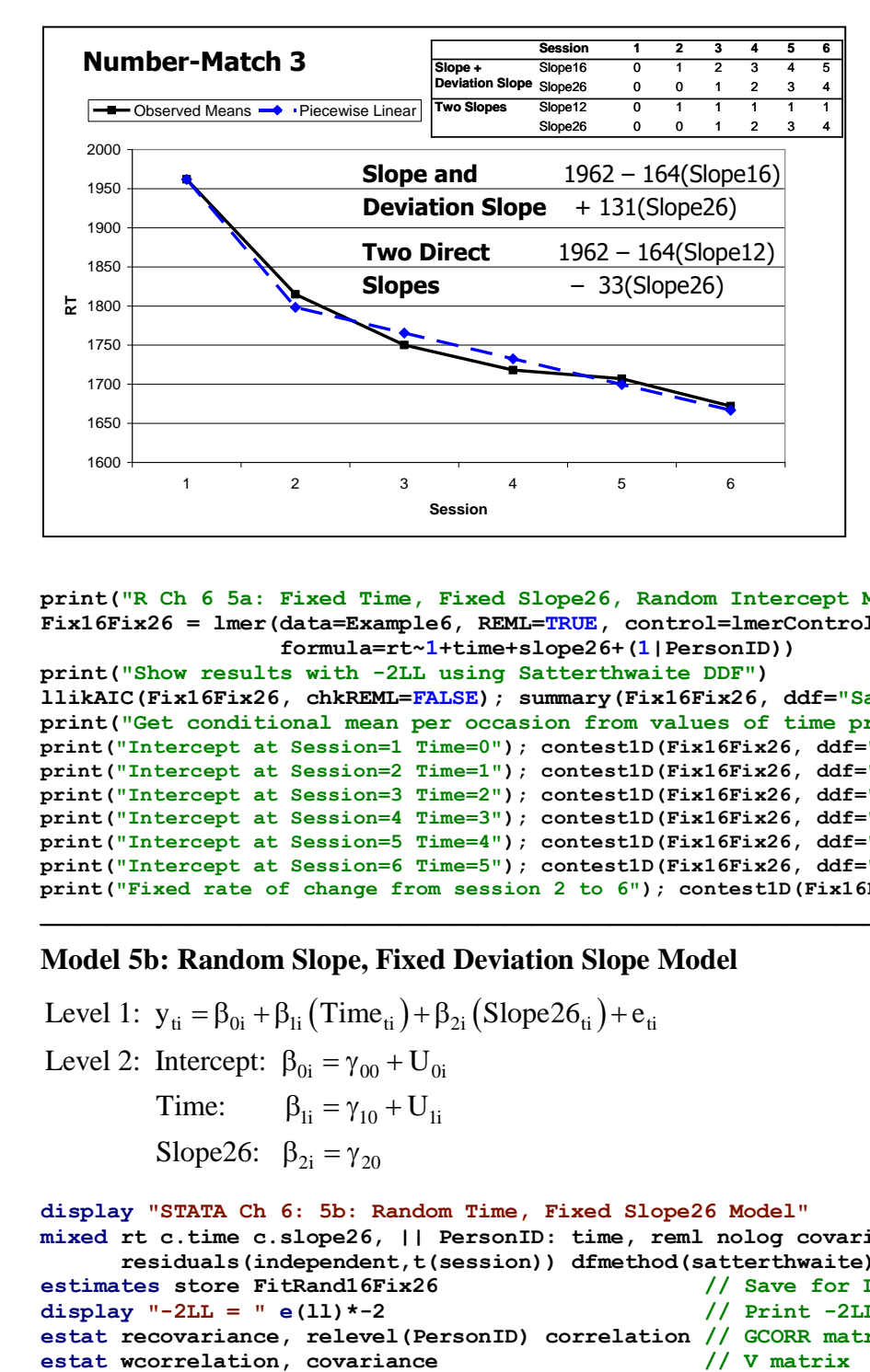

```
print("R Ch 6 5a: Fixed Time, Fixed Slope26, Random Intercept Model")
Fix16Fix26 = lmer(data=Example6, REML=TRUE, control=lmerControl(optimizer="Nelder_Mead"),
                    formula=rt~1+time+slope26+(1|PersonID))
print("Show results with -2LL using Satterthwaite DDF") 
llikAIC(Fix16Fix26, chkREML=FALSE); summary(Fix16Fix26, ddf="Satterthwaite"); 
print("Get conditional mean per occasion from values of time predictors, also slope26")
print("Intercept at Session=1 Time=0"); contest1D(Fix16Fix26, ddf="Satterthwaite", L=c(1,0,0)) 
print("Intercept at Session=2 Time=1"); contest1D(Fix16Fix26, ddf="Satterthwaite", L=c(1,1,0)) 
print("Intercept at Session=3 Time=2"); contest1D(Fix16Fix26, ddf="Satterthwaite", L=c(1,2,1))
print("Intercept at Session=4 Time=3"); contest1D(Fix16Fix26, ddf="Satterthwaite", L=c(1,3,2))
print("Intercept at Session=5 Time=4"); contest1D(Fix16Fix26, ddf="Satterthwaite", L=c(1,4,3))
print("Intercept at Session=6 Time=5"); contest1D(Fix16Fix26, ddf="Satterthwaite", L=c(1,5,4))
print("Fixed rate of change from session 2 to 6"); contest1D(Fix16Fix26, ddf="Satterthwaite", L=c(0,1,1))
```
# **Model 5b: Random Slope, Fixed Deviation Slope Model**

```
Model 5b: Random Slope, Fixed Deviation Slope Mod<br>Level 1: y_{ti} = \beta_{0i} + \beta_{1i} (\text{Time}_{ti}) + \beta_{2i} (\text{Slope26}_{ti}) + e_{ti}Level 2: Intercept: \beta_{0i} = \gamma_{00} + U_{0i}<br>Time: \beta_{1i} = \gamma_{10} + U_{1i}Time: \beta_{1i} = \gamma_{10} + U_{1i}<br>
Slope26: \beta_{2i} = \gamma_{20}Slope26: \beta_{2i} = \gamma_{20}B_{1i} (Time<sub>ti</sub>) + β<sub>2i</sub> (S<br>β<sub>0i</sub> = γ<sub>00</sub> + U<sub>0i</sub>
display "STATA Ch 6: 5b: Random Time, Fixed Slope26 Model"
mixed rt c.time c.slope26, || PersonID: time, reml nolog covariance(unstructured) ///
         residuals(independent,t(session)) dfmethod(satterthwaite) dftable(pvalue)
estimates store FitRand16Fix26 // Save for LRT
display "-2LL = " e(11)*-2 \frac{1}{2} // Print -2LL for model
estat recovariance, relevel(PersonID) correlation // GCORR matrix
```

```
estat wcorrelation // VCORR matrix
lrtest FitRand16Fix26 FitFix16Fix26 // LRT for random time variance and covariance
print("R Ch 6 5b: Random Time, Fixed Slope26 Model")
Rand16Fix26 = lmer(data=Example6, REML=TRUE, control=lmerControl(optimizer="Nelder Mead"),
                      formula=rt~1+time+slope26+(1+time|PersonID))
print("Show results with -2LL using Satterthwaite DDF") 
llikAIC(Rand16Fix26, chkREML=FALSE); summary(Rand16Fix26, ddf="Satterthwaite") 
       AIC BIC logLik deviance df.resid 
 8347.381 8378.229 -4166.691 8333.381 599.000
Random effects:
 Groups Name Variance Std.Dev. Corr 
 PersonID (Intercept) 254289 504.27
            time 2346 48.44 -0.53
 Residual 25934 161.04 
Number of obs: 606, groups: PersonID, 101
Fixed effects:
             Estimate Std. Error df t value Pr(>|t|)
(Intercept) 1961.89 52.67 109.38 37.246 < 2e-16
time -163.64 20.83 466.59 -7.854 2.79e-14<br>slope26 130.75 23.22 403.00 5.631 3.37e-08
slope26 130.75 23.22 403.00 5.631 3.37e-08
print("Use custom function to get predicted V matrix"); PrintV(Rand16Fix26)
 1 2 3 4 5 6
1 280223.8 241307.1 228324.8 215342.6 202360.3 189378.0
2 241307.1 256605.7 220035.5 209399.7 198763.8 188128.0
3 228324.8 220035.5 237680.5 203456.7 195167.4 186878.0
4 215342.6 209399.7 203456.7 223448.2 191570.9 185628.0
5 202360.3 198763.8 195167.4 191570.9 213908.9 184378.0
6 189378.0 188128.0 186878.0 185628.0 184378.0 209062.4
print("LRT for random time slope variance and covariance"); ranova(Rand16Fix26, reduce.term=TRUE)
                                  npar logLik AIC LRT Df Pr(>Chisq)
<none> 7 -4166.7 8347.4 
time in (1 + time | PersonID) 5 -4191.3 8392.7 49.306 2 1.965e-11
Model 5c: Random Slope, Random Deviation Slope Model (Equivalent to 4c)
Model 5c: Random Slope, Random Deviation Slope M<br>Level 1: y_{ti} = \beta_{0i} + \beta_{1i} (\text{Time}_{ti}) + \beta_{2i} (\text{Slope26}_{ti}) + e_{ti}Level 2: Intercept: \beta_{0i} = \gamma_{00} + U_{0i}<br>Time: \beta_{1i} = \gamma_{10} + U_{1i}Time: \beta_{1i} = \gamma_{10} + U_{1i}Time: \beta_{1i} = \gamma_{10} + U_{1i}<br>Slope26: \beta_{2i} = \gamma_{20} + U_{2i}B_{1i} (Time<sub>ti</sub>) + β<sub>2i</sub> (S<br>β<sub>0i</sub> = γ<sub>00</sub> + U<sub>0i</sub>
display "STATA Ch 6: 5c: Random Time, Random Slope26 Model"
mixed rt c.time c.slope26, || PersonID: time slope26, ///
                                                                  This random slope model predicts the 
                                                                  same kind of V matrix as would a 
                                                                 random linear time model —on the 
                                                                  variance side, that's exactly what this is!
```

```
 reml nolog covariance(unstructured) ///
     residuals(independent,t(session)) dfmethod(satterthwaite) dftable(pvalue)
estimates store FitRand16Rand26 // Save for LRT
matrix Rand16Rand26 = r(table) // Save results for computations below 
display "-2LL = " e(11)*-2 // Print -2LL for model
estat recovariance, relevel(PersonID) correlation // GCORR matrix
estat wcorrelation, covariance // V matrix
estat wcorrelation // VCORR matrix
lrtest FitRand16Rand26 FitRand16Fix26 // LRT for random slope26 variance and covariances
```

```
matrix list Rand12Rand26 // Show saved results
// Save fixed effects and variances for computations below
global FixInt = Rand16Rand26[1,3] // Save fixed intercept
global FixS16 = Rand16Rand26[1,1] // Save fixed slope16
global FixS26 = Rand16Rand26[1,2] // Save fixed slope26
global IntVar = exp(Rand16Rand26[1,6])^2 // Save L2 random intercept variance
global S16Var = exp(Rand16Rand26[1,4])^2 // Save L2 random slope16 variance
global S26Var = exp(Rand16Rand26[1,5])^2 // Save L2 random slope26 variance
// Check if correct saved variances
display $IntVar
display $S16Var
display $S26Var
display "STATA 95% Random Intercept CI"
display "Lower = " $FixInt - 1.96*sqrt($IntVar)
display "Upper = " $FixInt + 1.96*sqrt($IntVar)
display "STATA 95% Random Slope16 CI"
display "Lower = " $FixS16 - 1.96*sqrt($S16Var)
display "Upper = " $FixS16 + 1.96*sqrt($S16Var)
display "STATA 95% Random Slope26 CI"
display "Lower = " $FixS26 - 1.96*sqrt($S26Var)
display "Upper = " $FixS26 + 1.96*sqrt($S26Var)
print("R Ch 6 5c: Random Time, Random Slope26 Model")
Rand16Rand26 = lmer(data=Example6, REML=TRUE, control=lmerControl(optimizer="Nelder Mead"),
                   formula=rt~1+time+slope26+(1+time+slope26|PersonID))
print("Show results with -2LL using Satterthwaite DDF") 
llikAIC(Rand16Rand26, chkREML=FALSE); summary(Rand16Rand26, ddf="Satterthwaite")
$AICtab
      AIC BIC logLik deviance df.resid 
 8295.374 8339.443 -4137.687 8275.374 596.000
Random effects:
Groups Name Variance Std.Dev. Corr 
 PersonID (Intercept) 284313 533.2 
         time 63954 252.9 -0.40 
          slope26 69916 264.4 0.31 -0.98
 Residual 17673 132.9
```
The **level-2 G matrix** (always **unstructured**) still contains variances for the random intercept and random linear time slope, **which is now just slope12 change (as in model 4c)**, as well as their covariance. We have now added a variance for the **random slope26, which allows** *differences* **in change from sessions 2 to 6**, as well as its covariances with the random intercept and random slope12 change for the same person. All covariances are given as correlations above.

Fixed effects: Estimate Std. Error df t value Pr(>|t|) (Intercept) 1961.89 54.68 100.00 35.879 < 2e-16 time -163.64 30.22 100.00 -5.415 0.000000422 slope26 130.75 32.55 100.00 4.017 0.000114

**print("Use custom function to get predicted V matrix"); PrintV(Rand16Rand26)**

 1 2 3 4 5 6 1 301986.0 230042.2 219398.4 208754.6 198110.8 187467.0 2 230042.2 257398.9 227409.8 215093.7 202777.7 190461.6 3 219398.4 227409.8 235384.1 208012.2 198313.4 188614.6 4 208754.6 215093.7 208012.2 218603.7 193849.1 186767.6 5 198110.8 202777.7 198313.4 193849.1 207057.9 184920.6 6 187467.0 190461.6 188614.6 186767.6 184920.6 200746.6

**print("LRT for random slope26 variance and covariances"); ranova(Rand16Rand26, reduce.term=TRUE)**

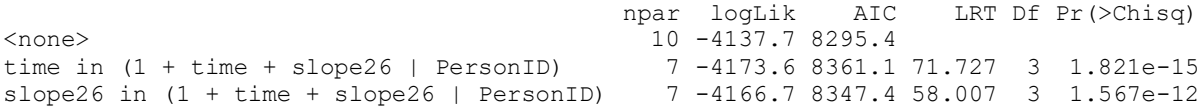

# 95% Random Effect Confidence Intervals that describe the *predicted* range of *individual* random effects:

 $(1.96*\sqrt{\text{Random Variance}})$  $(1.96*\sqrt{\tau_{U_0}}) \rightarrow 1,961.9 \pm (1.96*\sqrt{284,312})$  $(1.96*\sqrt{\tau_{U_1}}) \rightarrow -163.6 \pm (1.96*\sqrt{63.954})$ 2 Random Effect 95% CI = fixed effect  $\pm (1.96 \sqrt[k]{\text{Random Variance}})$ <br>Intercept 95% CI =  $\gamma_{00} \pm (1.96 \sqrt[k]{\tau_{U_0}^2}) \rightarrow 1,961.9 \pm (1.96 \sqrt[k]{284,312}) = 917$  to 3,007 2 Intercept 95% CI =  $\gamma_{00} \pm \left(1.96*\sqrt{\tau_{U_0}^2}\right) \rightarrow 1,961.9 \pm \left(1.96*\sqrt{284,312}\right) = 917$  to 3,0<br>
Time 95% CI =  $\gamma_{10} \pm \left(1.96*\sqrt{\tau_{U_1}^2}\right) \rightarrow -163.6 \pm \left(1.96*\sqrt{63,954}\right) = -659$  to 322 95% Random Effect Confidence Intervals that describe the *pres*<br>Random Effect 95% CI = fixed effect  $\pm$  (1.96\* $\sqrt{\text{Random Variance}}$ Slope 26 95% CI =  $\gamma_{20} \pm \left( 1.96 \sqrt[4]{\tau_{U_2}^2} \right) \rightarrow 130.8 \pm \left( 1.96 \sqrt[4]{69,916} \right)$  $\rightarrow$ e 95% CI =  $\gamma_{10} \pm \left(1.96*\sqrt{\tau_{U_1}^2}\right) \rightarrow -163.6 \pm \left(1.96*\sqrt{63,954}\right) = -659$  to 322<br>e26 95% CI =  $\gamma_{20} \pm \left(1.96*\sqrt{\tau_{U_2}^2}\right) \rightarrow 130.8 \pm \left(1.96*\sqrt{69,916}\right) = -338$  to 649

## **# Get ingredients for 95% random effect confidence intervals # Print each object first to see which row and column values to extract as.data.frame(fixef(Rand12Rand26)); as.data.frame(VarCorr(Rand12Rand26))**

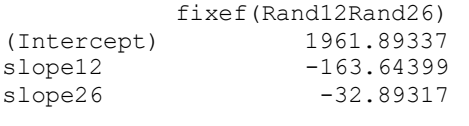

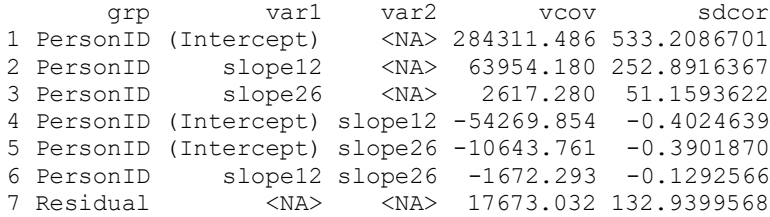

```
# Save fixed effects and variances for computations below
FixInt = as.data.frame(fixef(Rand16Rand26))[1,1] # Save fixed intercept
FixS16 = as.data.frame(fixef(Rand16Rand26))[2,1] # Save fixed slope16 
FixS26 = as.data.frame(fixef(Rand16Rand26))[3,1] # Save fixed slope26
IntVar = as.data.frame(VarCorr(Rand16Rand26))[1,4] # Save L2 random intercept variance 
S16Var = as.data.frame(VarCorr(Rand16Rand26))[2,4] # Save L2 random slope16 variance
S26Var = as.data.frame(VarCorr(Rand16Rand26))[3,4] # Save L2 random slope26 variance
```

```
print("R 95% Random Intercept Confidence Interval")
print("Lower = "); FixInt - 1.96*sqrt(IntVar)
print("Upper = "); FixInt + 1.96*sqrt(IntVar) 
print("R 95% Random Slope12 Confidence Interval")
print("Lower = "); FixS16 - 1.96*sqrt(S16Var)
print("Upper = "); FixS16 + 1.96*sqrt(S16Var) 
print("R 95% Random Slope26 Confidence Interval")
print("Lower = "); FixS26 - 1.96*sqrt(S26Var)
print("Upper = "); FixS26 + 1.96*sqrt(S26Var)
```
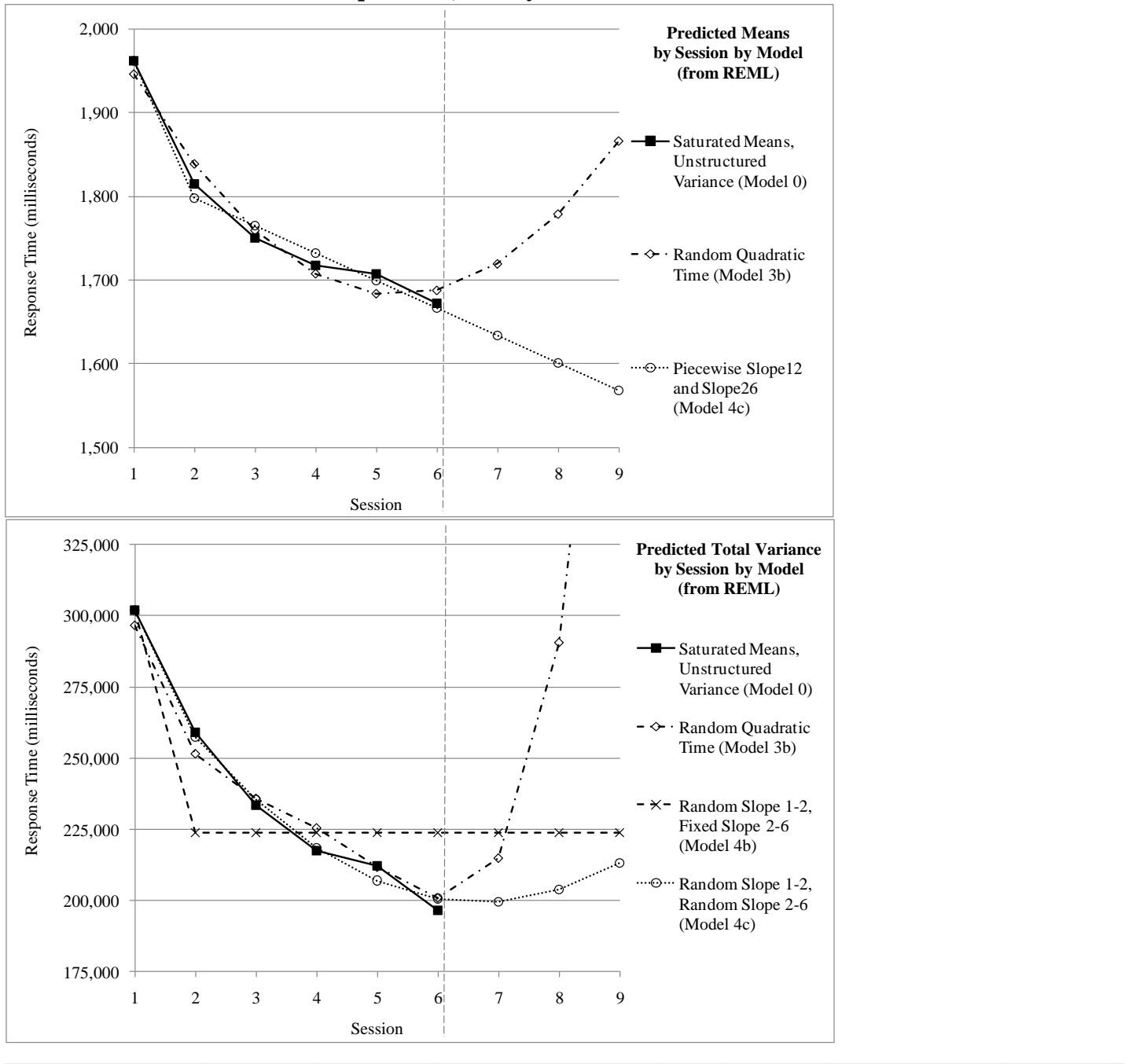

**So how did we do? Let's compare model predictions in terms of means (top) and variances (bottom)? Note that models 4c and 5c are equivalent, so only 4c is shown.**

# **Bonus Material: Testing Absolute Fit of Each Side of the Model When Using REML**

As shown as Model 0, the saturated means, unstructured variance model is the best-fitting model for each side (means and variances). However, when using REML, we cannot do a model comparison against our random two-piece slopes model, because models cannot differ in their fixed effects for the −2LL (LRT) to be valid. Instead, we can test the absolute fit for each side of the model separately as shown next. (This will be included in the second edition of my textbook, in progress).

**The absolute fit of the two-piece model for the means can be tested by mimicking a saturated means model using the** *same random two-piece slopes* **(i.e., holding the model for the variance constant). Because the change from sessions 1–2 is already predicted perfectly, the session dummy codes must be added to the second slope (i.e., that still has degrees of freedom for not fitting the change from 2–6 perfectly).**

**display "STATA: Test Absolute Fit of Two-Piece Means Model" display "Using Random Two-Piece Variance Model" display "Add 3 session dummy codes to SECOND PIECE to saturate the means model" mixed rt c.time c.slope26 c.s4 c.s5 c.s6, || PersonID: time slope26, /// reml nolog covariance(unstructured) /// residuals(independent,t(session)) dfmethod(satterthwaite) dftable(pvalue)**

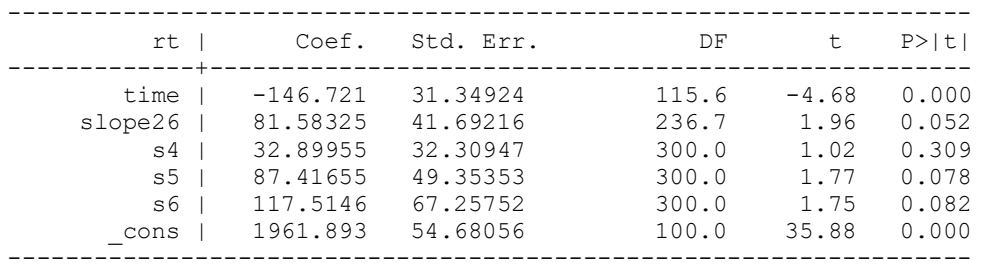

**test (c.s4=0)(c.s5=0)(c.s6=0), small // Wald test for fixed two-piece slopes vs saturated means?**

 $F($  3,300.00) = **1.58**<br>Prob > F = **0.1946** Prob  $>$  F =

Because there are now **6 fixed effects for the 6 means**, this model is equivalent to **saturated means** (even if the two fixed piecewise slopes are largely uninterpretable). In an SEM context, this model would be specified by letting three of the observed occasions' intercepts be estimated (as discrepancies). The multivariate Wald test indicates that the 3 extra session contrasts did not improve model fit (which is good news here).

```
print("R: Test Absolute Fit of Two-Piece Means Model (Using Random Two-Piece Variance Model)")
print("Add 3 session dummy codes to SECOND PIECE to saturate the means model")
PieceMean = lmer(data=Example6, REML=TRUE, control=lmerControl(optimizer="Nelder_Mead"),
                  formula=rt~1+time+slope26+s4+s5+s6+(1+time+slope26|PersonID))
print("Show results using Satterthwaite DDF"); summary(PieceMean, ddf="Satterthwaite")
print("Wald test for fixed two-piece linear slopes vs saturated means")
contestMD(PieceMean, ddf="Satterthwaite", L=rbind(c(0,0,0,1,0,0),c(0,0,0,0,1,0),c(0,0,0,0,0,1)))
```
**The absolute fit of the random two-piece model for the variance can be tested against a UN variance model using the** *same fixed two-piece slopes* **(i.e., holding the model for the means constant):**

```
display "STATA: Test Absolute Fit of Two-Piece Variance Model"
display "Using Fixed Two-Piece Means Model"
display "Change to Unstructured R matrix as variance model answer key"
mixed rt c.time c.slope26, || PersonID: , noconstant reml nolog difficult ///
      residuals(unstructured,t(session)) dfmethod(satterthwaite) dftable(pvalue)
estimates store FitFixPieceUN // Save for LRT
display "-2LL = " e(11)*-2 // Print -2LL for model
lrtest FitFixPieceUN FitRand16Rand26 // LRT for random two-piece slopes vs unstruct variance model
print("R: Test Absolute Fit of Two-Piece Variance Model")
print("Using Fixed Two-Piece Means Model")
print("Change to Unstructured R matrix as variance model answer key in GLS")
FixPieceUN = gls(data=Example6, method="REML", model=rt~1+time+slope26, 
                 correlation=corSymm(form=~as.numeric(session)|PersonID), # Unstructured corrs
                 weights=varIdent(form=~1|session)) # Het variances 
print("LRT for random piecewise slopes vs unstructured variance model")
# Have to re-run random two-piece model using LME to get LRT")
RandPiecelme = lme(data=Example6, method="REML", rt~1+time+slope26, 
                   random=~1+time+slope26|PersonID)
anova(FixPieceUN,RandPiecelme) # anova does LRT using LME versions
             Model df AIC BIC logLik Test L.Ratio p-value
FixPieceUN 1 24 8307.601 8413.247 -4129.801
RandPiecelme 2 10 8295.374 8339.393 -4137.687 1 vs 2 15.77284 0.3274
                                                                      What does this nonsignificant 
                                                                      LRT result indicate about our 
                                                                      random two-piece slopes model?
```